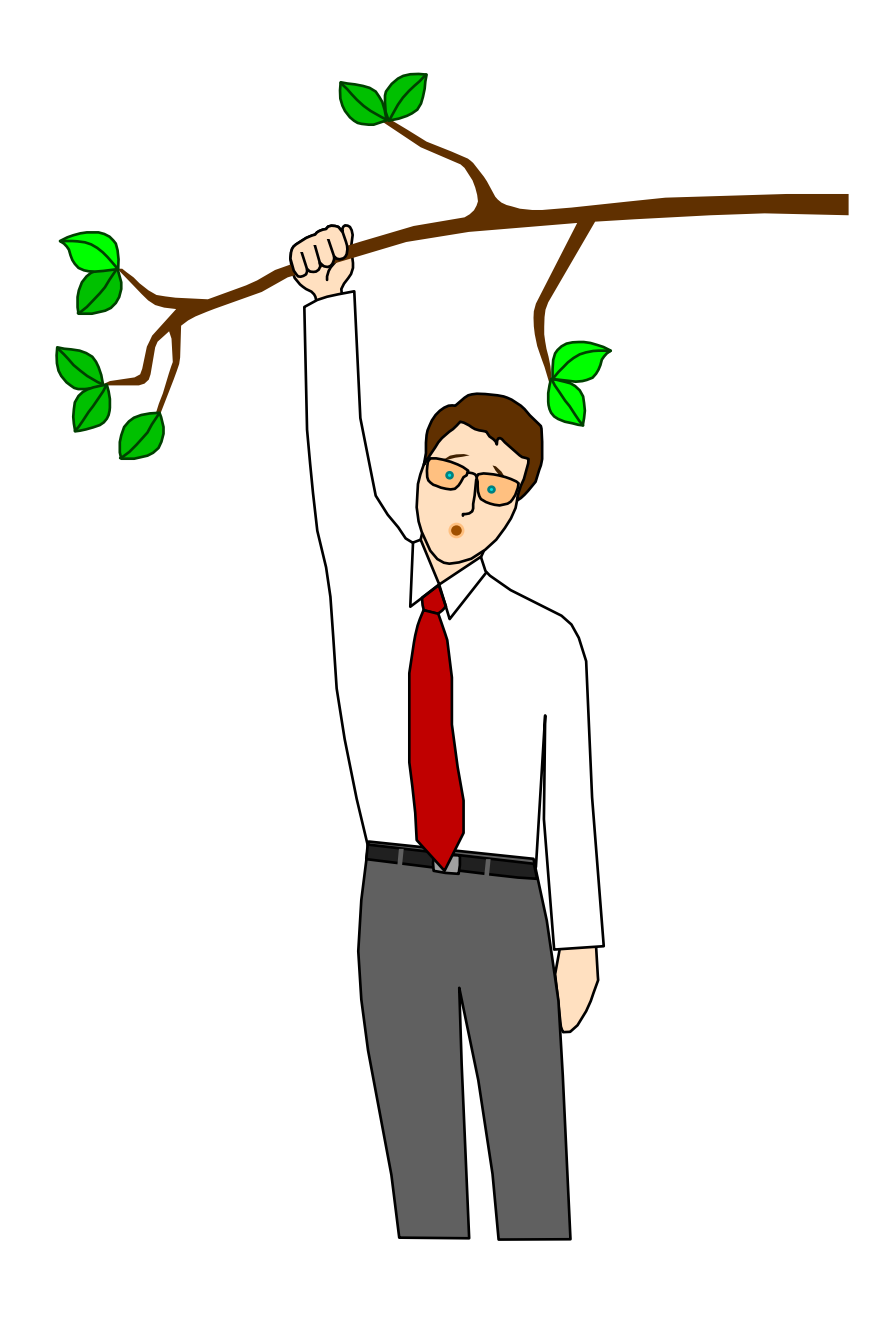

# MODUL 6 TIMER UND COUNTER

V1.1 J. Humer 1997

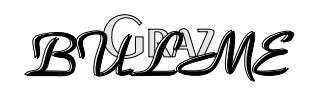

# **INHALTSVERZEICHNIS MODUL 6 TIMER UND COUNTER**

Inhalt Seite

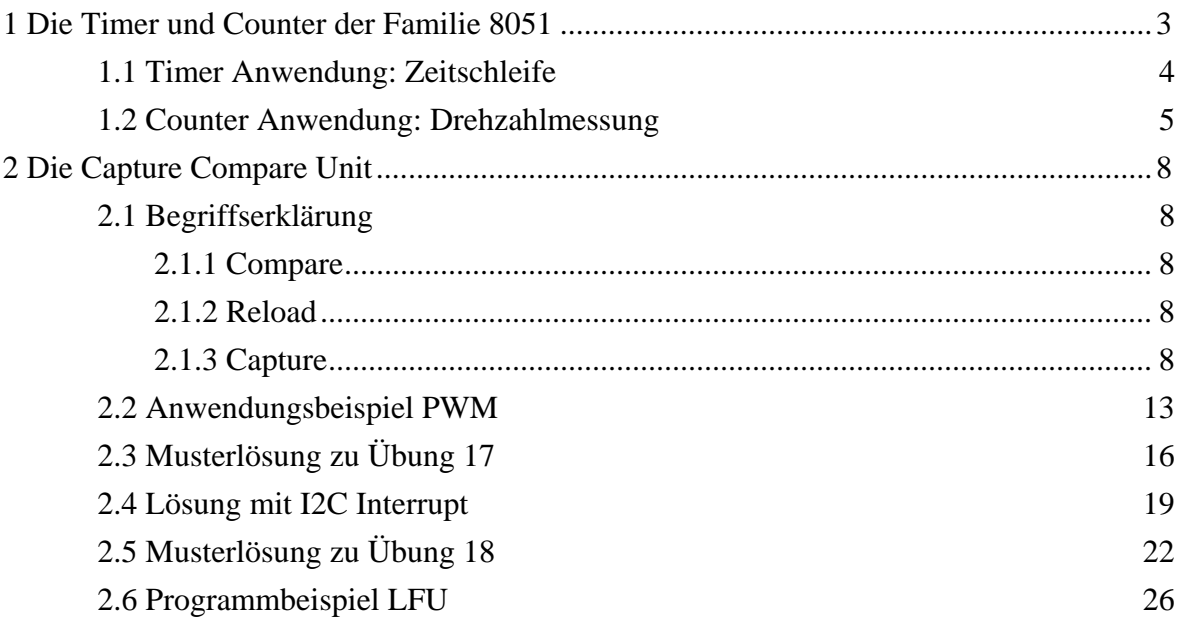

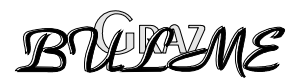

# <span id="page-2-0"></span>**1 Die Timer und Counter der Familie 8051**

Der Mikrocontroller 8051 enthält drei universelle 16 bit Timer / Counter Blöcke: Timer0, Timer1 und Timer2, einen Capture/Compare Timer. Leistungsfähige Derivate wie der 80C517 enthalten zusätzlich eine komplette Capture Compare Einheit, welche in ihrer Leistungsfähigkeit noch um einiges beachtlicher ist als die drei Timer, welche zur Grundausstattung des 8051 gehören.

#### **Die Timer 0 und 1 haben folgende mögliche Betriebsarten:**

- Timer Funktion: Der Inhalt des Zählregisters des Timers wird jeden Maschinenzyklus um Eins erhöht. Da ein Maschinenzyklus 1/12 der Taktfrequenz ist, zählt der Timer/Counter mit 1/12 der Quarzoszillatorfrequenz hoch.
- Counter Funktion: Für diese Betriebsart steht für jeden der Counter ein Portpin (P3\_4 für Counter 0 und P3\_5 für Counter 1) als Eingang zur Verfügung. Wird an diesem Portpin eine Rechteckimpuls angelegt, so wird der Inhalt des Zählregisters des Timers bei jeder negativen Flanke um Eins erhöht. In dieser Betriebsart können also externe Ereignisse gezählt werden.

Zusätzlich zu dieser Auswahl lassen sich noch vier verschiedene Betriebsarten auswählen. Diese werden im special funktion register TMOD ausgewählt.

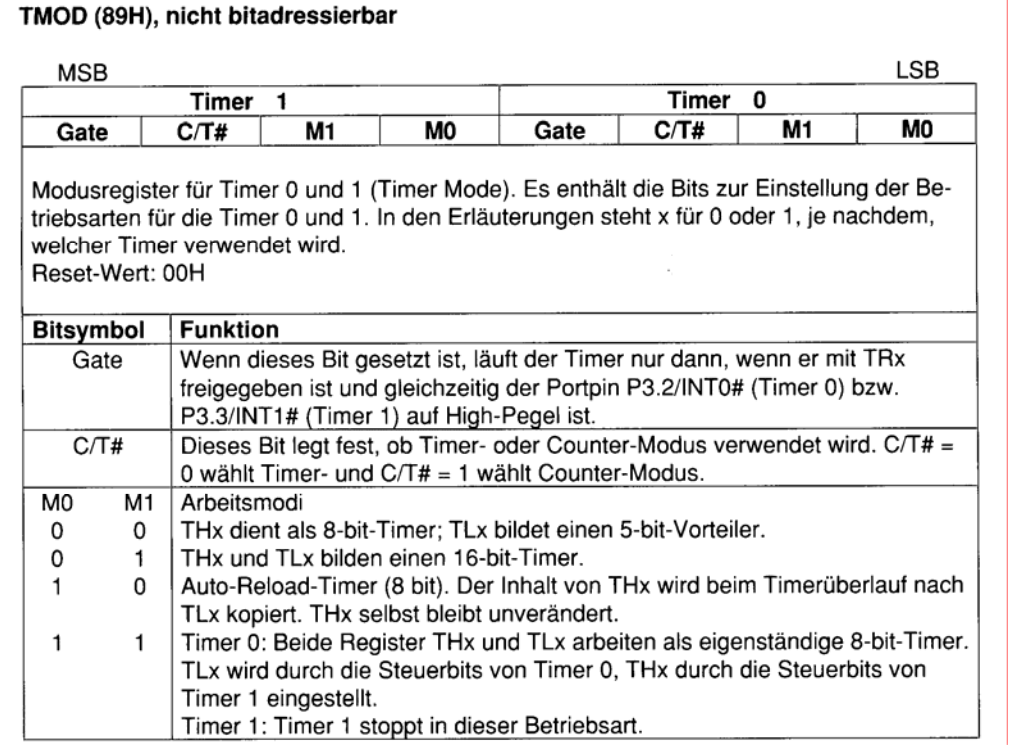

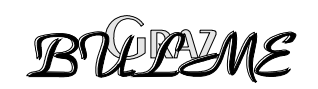

# <span id="page-3-0"></span>**1.1 Timer Anwendung: Zeitschleife**

Ein typischer Anwendungfall für einen Timer ist die Programmierung einer Zeitschleife, welche einen Interrupt auslöst.

Als Beispiel soll eine Zeitschleife mit Timer 0 programmiert werden, welche alle 10 ms einen Interrupt auslöst. Als Betriebsart wird die Betriebsart 1 gewählt, in welcher der Timer als 16 bit Timer arbeitet.

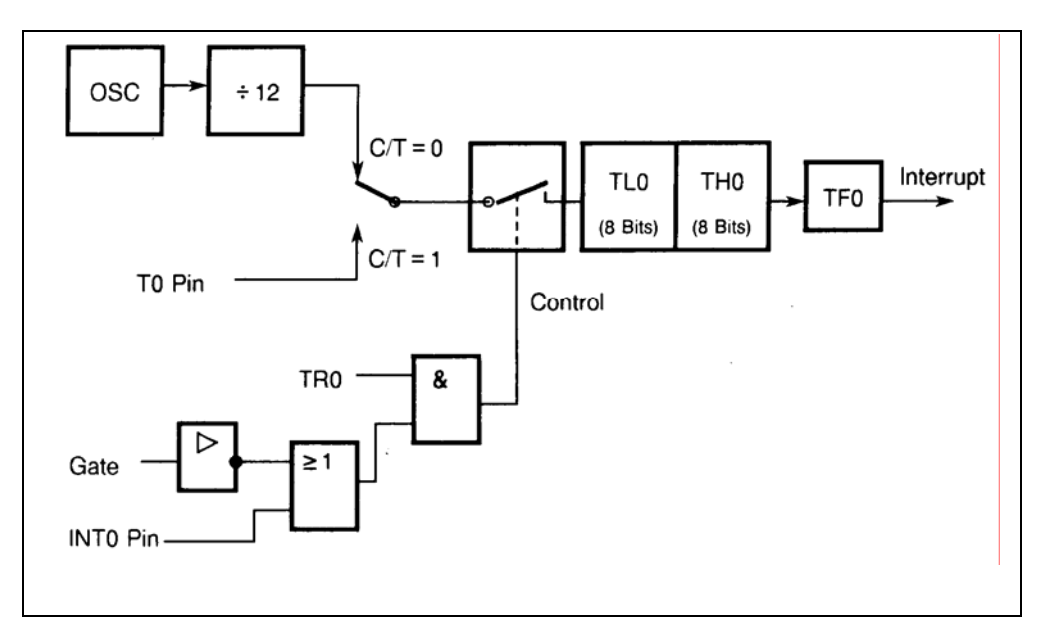

Abb. 2: Timer Betriebsart 1: 16 bit Timer

Die Quarzoszillatorfrequenz wird durch 12 geteilt. Der Zähler wird also mit 1 MHz getaktet.

Das Bit C/T des sfr TMOD wird Null gesetzt und so der Timerbetrieb gewählt. Die beiden Bits M0 und M1 werden folgendermaßen gesetzt:  $MO = 1$  M1 = 0. In das sfr TMOD muß also der Wert 0x01 geschrieben werden. ( *TMOD = 0x01*).

Der Timer wird über das Bit TR0 eingeschaltet.

Wenn der Timer zählt, werden 256 Impulse benötigt, um das 8 bit Register TL0 einmal zum Überlaufen zu bringen. Läuft das Register TL0 über, so gibt es einen Impuls an das Register TH0 aus, in welchem dadurch der Zählerstand um Eins erhöht wird.

Das heißt, durch das Register TL0 wird die Eingangsfrequenz von 1 MHz durch 256 geteilt. Dadurch ergibt sich eine Frequenz von 3906,25 Hz. Die 10 ms, in denen die Zeitschleife einen Interrupt auslösen soll, entsprechen einer Frequenz von 100 Hz. Das Register TH0 muß also die Frequenz von 3906,25 nochmals durch 39,0625 teilen. Dies wird erreicht, indem man das Register mit ( 256 - 39 = ) *217* vorsetzt.

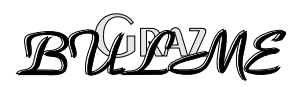

<span id="page-4-0"></span>Wenn ein Interrupt ausgelöst wird, soll eine Variable *msec* um Eins erhöht werden. Wenn die Variable *msec 100* erreicht hat, soll zur Anzeige, das eine Sekunde voll ist, das Bit *secflag* gesetzt werden.

Das vollständige Interruptprogramm sieht folgendermaßen aus:

```
void INTTIM0 (void) interrupt 1 
   { 
   msec++; 
  if (msec = = 100)
      { 
         msec = 0; 
         secflag = 1; 
      } 
  TH0 = 217; 
  TL0 = 0; 
   }
```
  **Übung 17:** Schreiben Sie ein Programm, mit welchem eine Uhr auf dem Board realisiert werden kann. Die Uhrzeit soll in Stunden, Minuten und Sekunden auf dem LCD Display ausgegeben werden.

Die Stunden, Minuten und Sekunden sollen in der Interruptroutine berechnet werden und in den globalen Variablen stu, min, sec abgespeichert werden.

# **1.2 Counter Anwendung: Drehzahlmessung**

#### **/\* only WIFI-BOARD \*/**

Mit Hilfe des Timers 2 soll die Drehzahl eines Elektromotors ermittelt werden. Dieser hat dazu einen Impulsgeber eingebaut, welcher pro Umdrehung 144 Impulse abgibt. Diese werden mit dem Zähler 2 gezählt und daraus die Drehzahl berechnet. Der Timer/Counter 2 ist folgendermaßen aufgebaut:

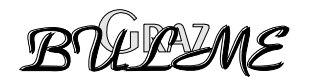

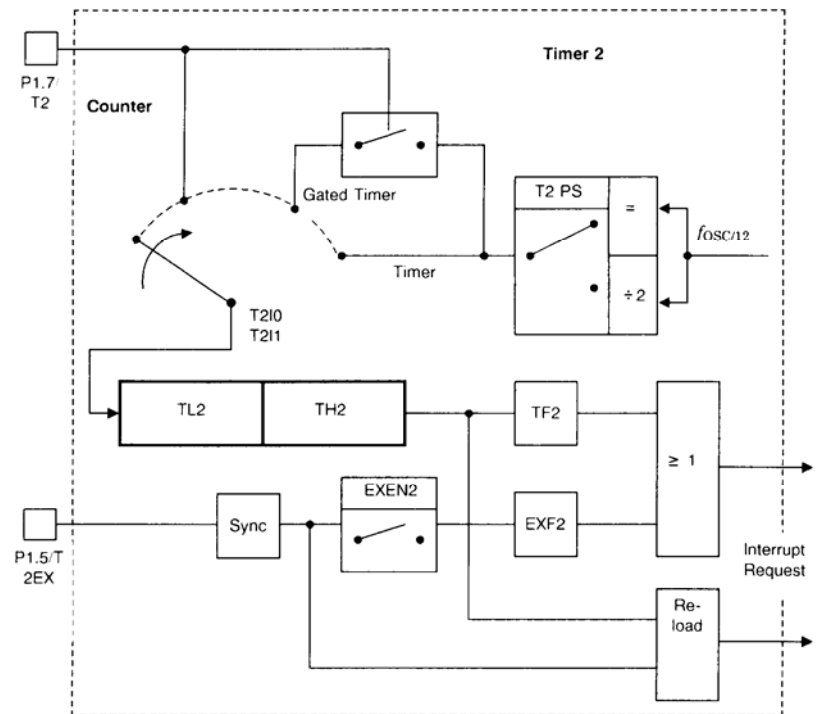

#### Timer 2:

#### T2CON (C8H), bitadressierbar

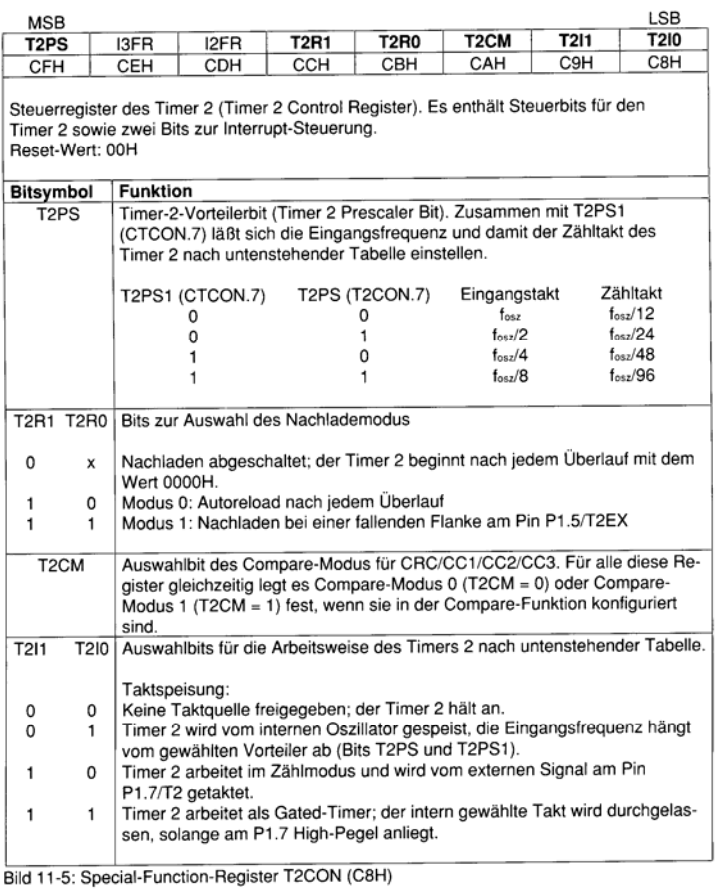

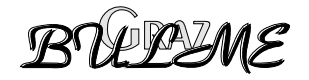

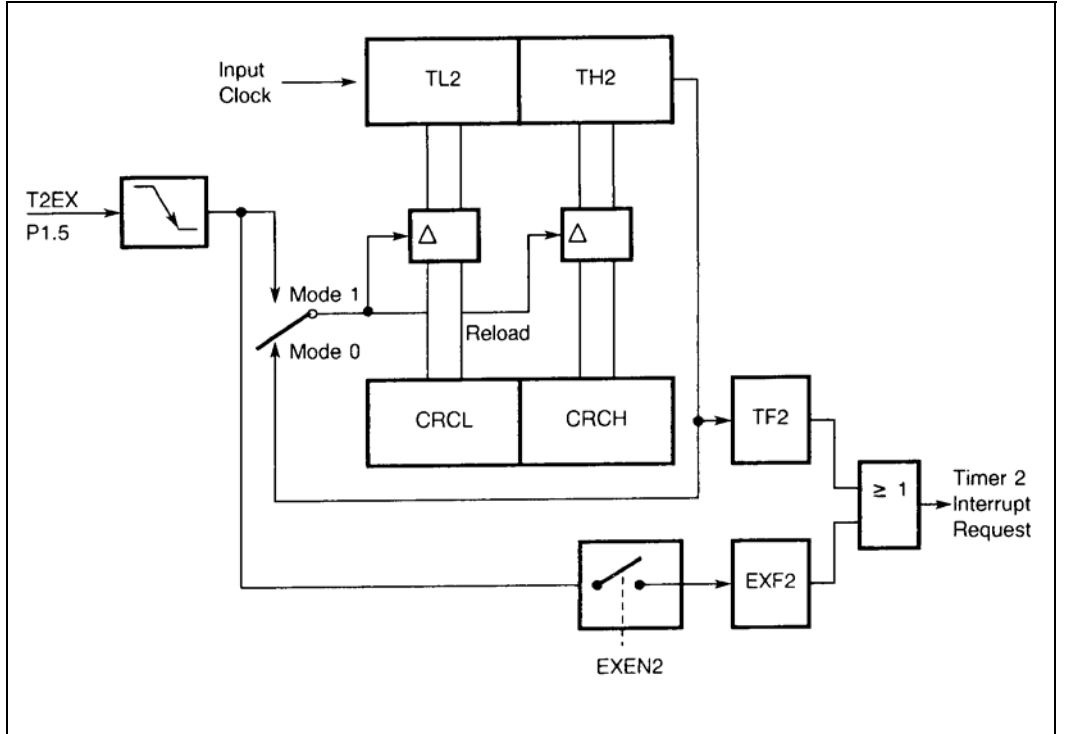

Nachladen des Timers 2 (Reload)

Die Impulse werden an Portpin T2 ( P1\_7 ) angelegt. Bei jeder negativen Flanke wird der Zählerstand des 16 Bit Zählers um Eins erhöht.

Zur Bestimmung der Drehzahl benötigt man den Timer 0, um eine 10 ms Zeitschleife auszulösen. In der Interruptroutine des Timers 0 werden die Werte der Register TH2 und TL2 ausgelesen und in den Variablen t2high und t2low abgespeichert. Anschließend müssen die Register TH2 und TL2 wieder auf Null gesetzt werden und die Zeitschleife wieder vorgesetzt werden.

Die Drehzahl berechnet sich nach folgender Formel: N (U/min) = (t2high \* 256 + t2low) \* 6000 / 144 = (t2high \* 256 + t2low) \* 41,66 /\* only WIFI-BOARD \*/

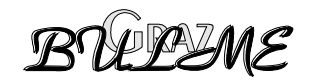

# <span id="page-7-0"></span>**2 Die Capture Compare Unit**

# **2.1 Begriffserklärung**

Im wesentlichen besteht die Compare/Capture-Einheit aus zwei Timer-Einheiten und insgesamt 13 Compare/Capture Registern. Ein Satz von 6 Steuerregistern erlaubt die Konfiguration der Compare/Capture-Einheit für die jeweilige Anwendung. Die 13 Register sind folgend eingeteilt:

⌦ ein 16-bit-Compare/Reload/Capture-Register (CRC)

⌦ drei 16-bit-Compare/Capture-Register (CC1 ... CC3)

- ⌦ ein 16-bit-Compare/Capture-Register (CC4) mit zusätzlicher Concurrent-Compare-Betriebsart.
- ⌦ acht 16-bit-Compare Register (CM0 ... CM7)

Je nach Konfiguration bieten die den beiden Timern T2 und CT (Compare Timer) angeschlossenen Register unterschiedliche Funktionen.

# **2.1.1 Compare**

Der Inhalt des zugeordneten Timers wird ständig mit dem Inhalt des Compare-Registers verglichen. Bei Übereinstimmung werden ein oder mehrere Ereignisse (je nach Konfiguration) ausgelöst. Damit kann durch geeignete Wahl des Compare-Werts der Zeitpunkt für den Eintritt des (der) Ereignisse(s) präzise festgelegt werden.

#### **2.1.2 Reload**

Nach einem Überlauf läuft der Timer nicht mit 0000H weiter, sondern mit dem im jeweiligen Reload-Register abgelegten Nachladewert. Dadurch kann die Timer-Periode (die Zeit von Überlauf zu Überlauf) über den Relaod-Wert variiert werden.

# **2.1.3 Capture**

Auf ein bestimmtes Ereignis hin wird der Inhalt des laufenden Timers in das Capture-Register übernommen. Dadurch läßt sich der Zeitpunkt des Ereigniseintritts exakt festhalten.

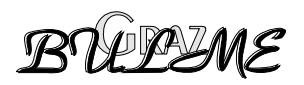

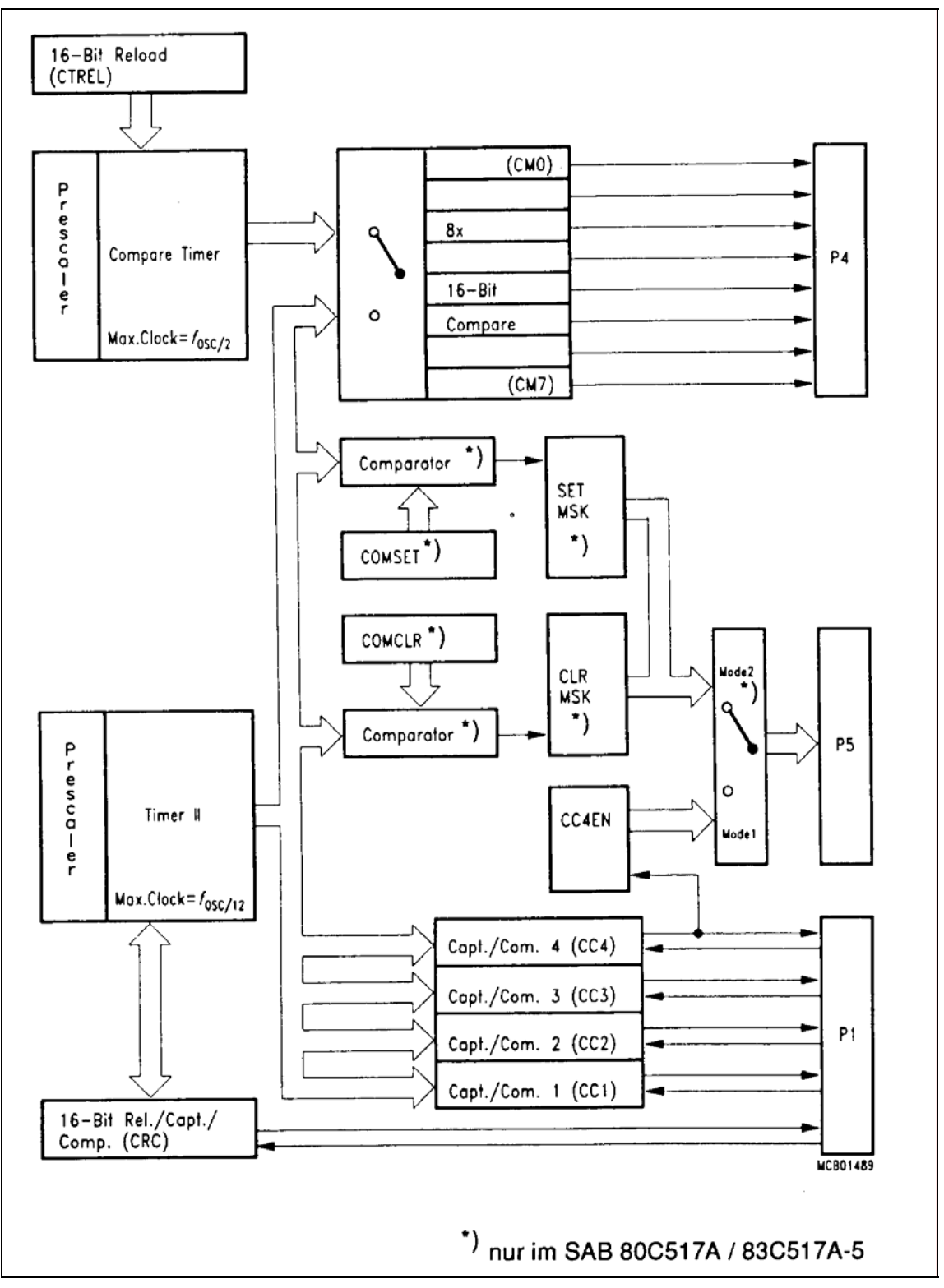

Die Compare/Capture-Einheit des 80C517/80C517A

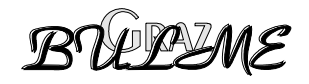

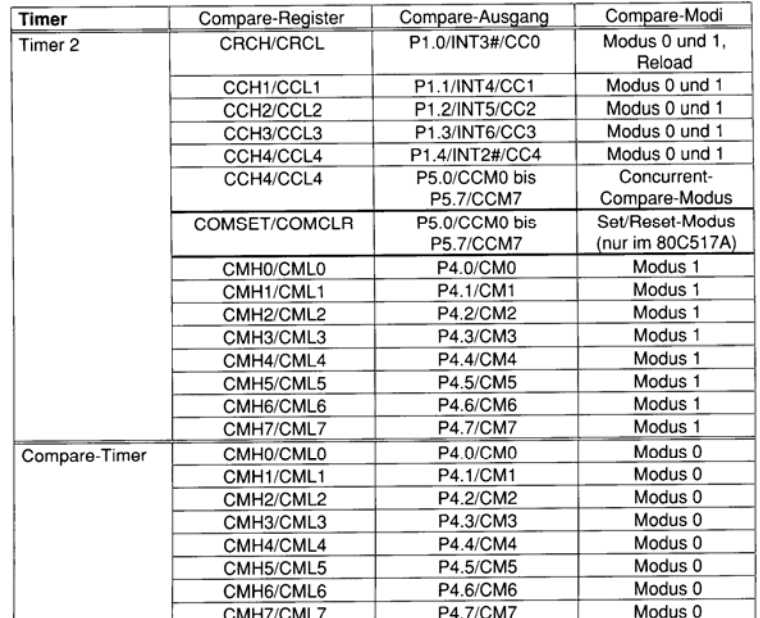

#### Konfigurationsmöglichkeiten der Capture/Compare-Einheit:

CMH7/CML7<br>Bild 11-9: Konfigurationsmöglichkeiten der CCU

#### CTCON (E1H), nicht bitadressierbar

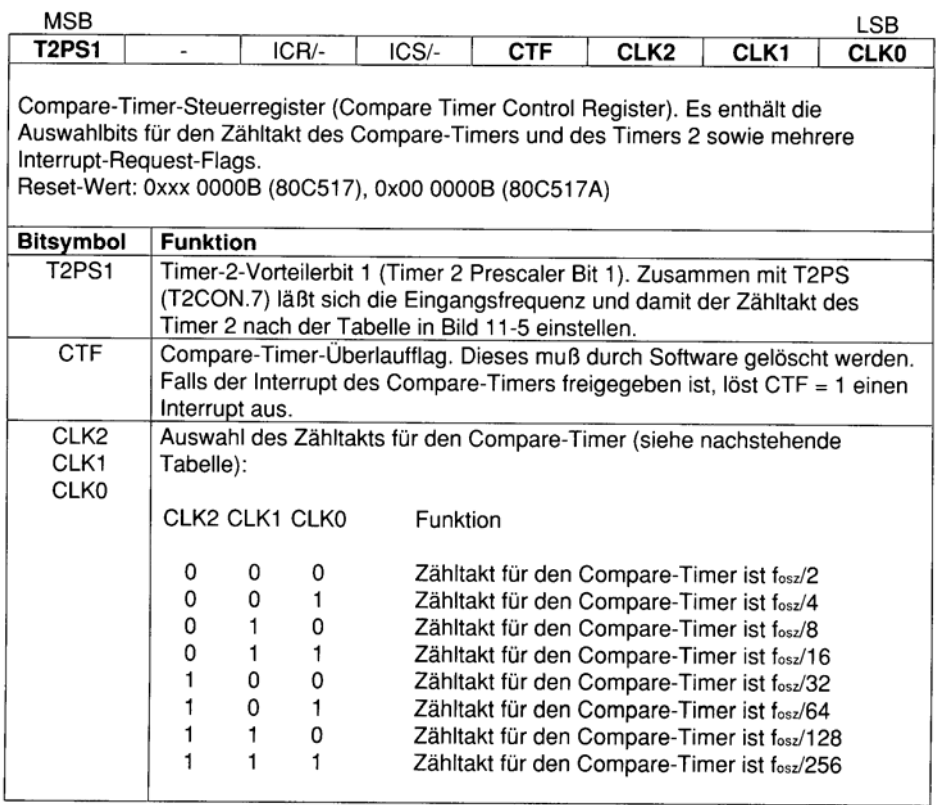

Bild 11-8: Special-Function-Register CTCON (E1H)

Compare-Modus mit Timer 2

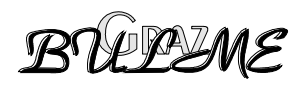

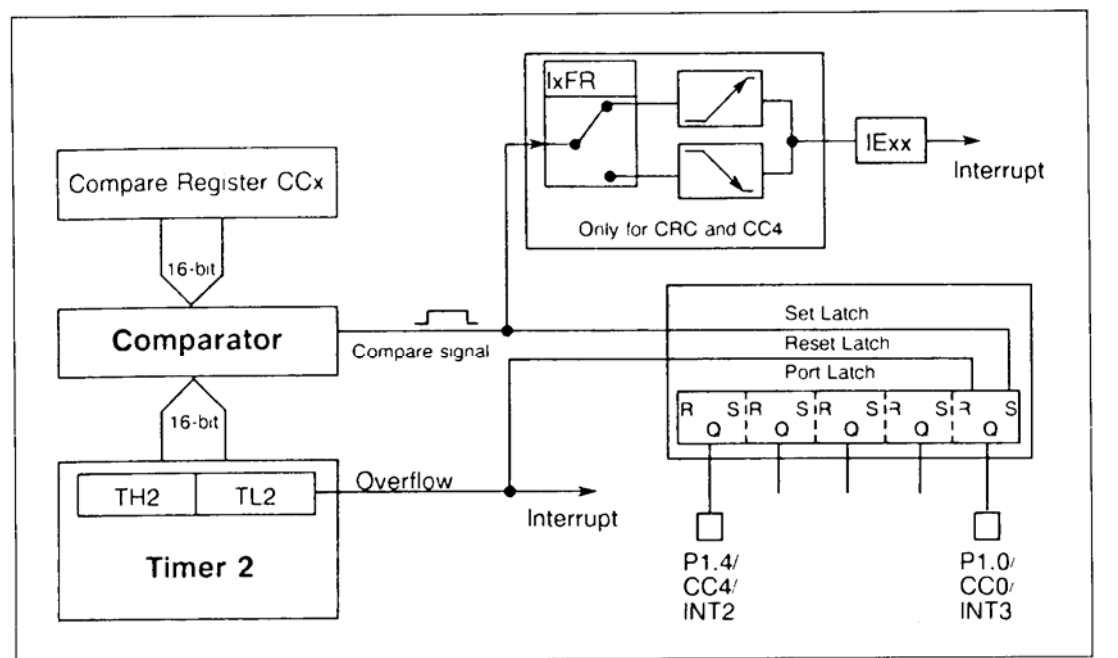

Bild 11-12: Timer 2 mit Registern CRC/CC1 bis CC4 im Compare-Modus 0

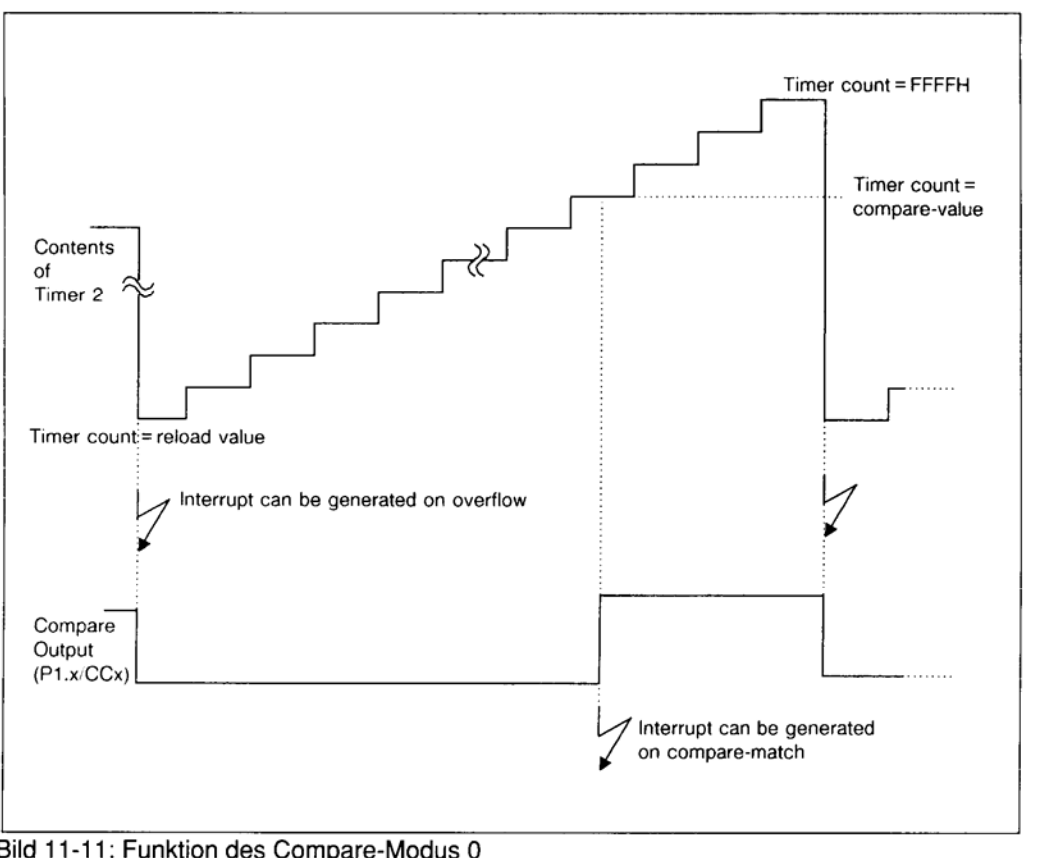

Bild 11-11: Funktion des Compare-Modus 0

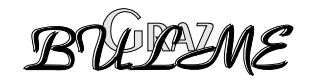

Compare-Modus 0 mit Compare-Timer und Register CMx

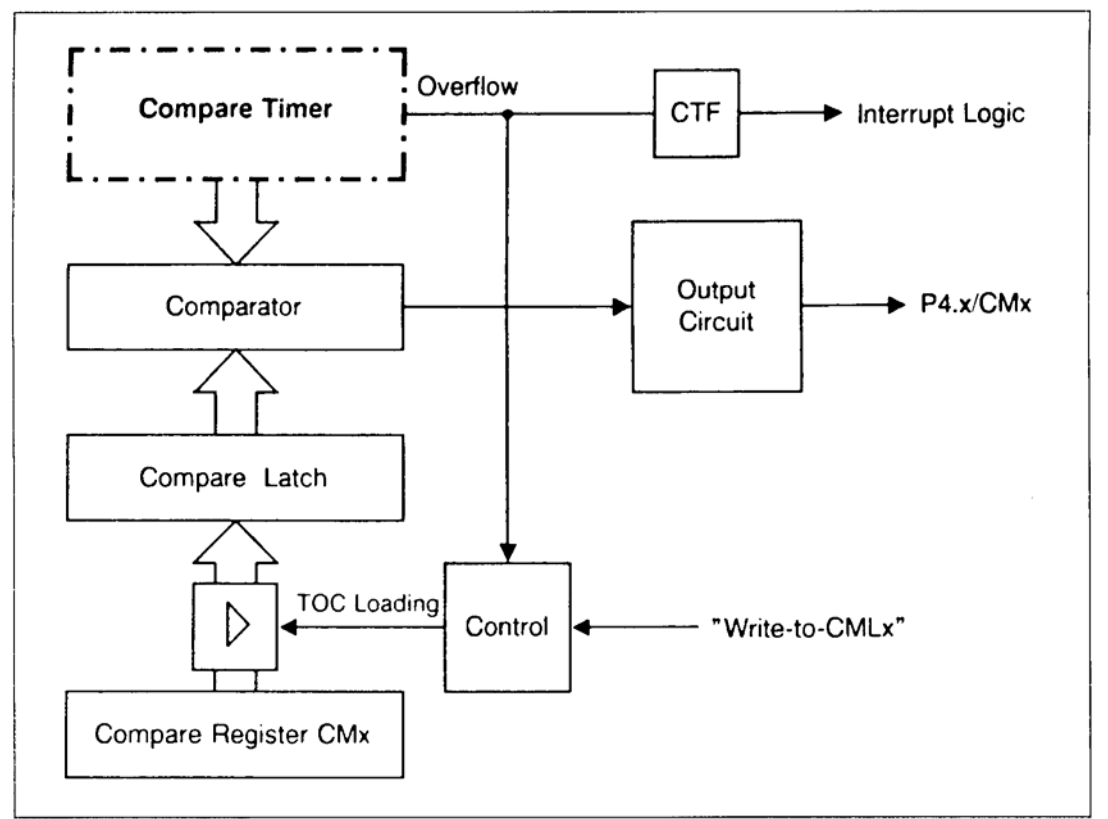

Bild 11-17: Compare-Modus 0 mit Compare-Timer und Register CMx

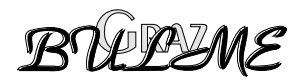

# <span id="page-12-0"></span>**2.2 Anwendungsbeispiel PWM**

Mit Hilfe der Capture Compare Einheit läßt sich einfach eine Pulsweitenmodulation aufbauen. Dazu verwendet man den Compare Timer.

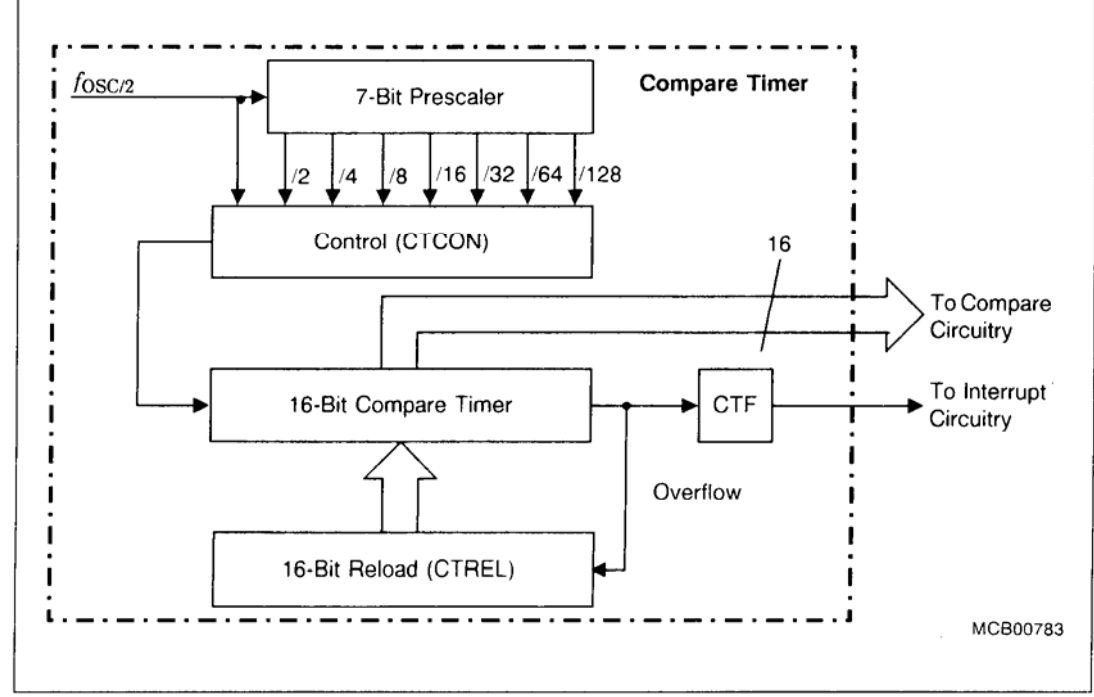

Bild 11-7: Blockschaltbild des Compare-Timers

#### Compare Timer

Mit Hilfe des sfr **CTCON** wird die Zählfrequenz eingestellt. In das sfr **CTRELL** und **CTRELH** werden die reload Werte eingeschrieben. Für eine Genauigkeit von 10 bit muß **CTRELH = 0xFC** eingegeben werden. **CTRELL** = **0x00**. Damit lassen sich 1024 verschiedene Pulsweiten einstellen.

Der Zählerstand wird laufend mit einem anderen Register, dem Register **CMx** (**x** = 0..7), verglichen. Ist der Zählerstand des Registers kleiner als der des Compare Timers, so wird am Portpin **P4\_x** eine 1 ausgegeben.

Das Register wird über das sfr **CMSEL** ausgewählt. Das Übungsboard soll auf Pin P4\_0 ausgeben, daher ist **CMSEL = 0x01**.

Die Initialisierung für die PWM ist in der Routine PWM\_INIT programmiert. Das setzen eines neuen Werts wird mit der Funktion PWM\_VAL durchgeführt.

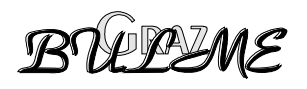

Verwendete SFR:

#### CMEN (F6H), nicht bitadressierbar

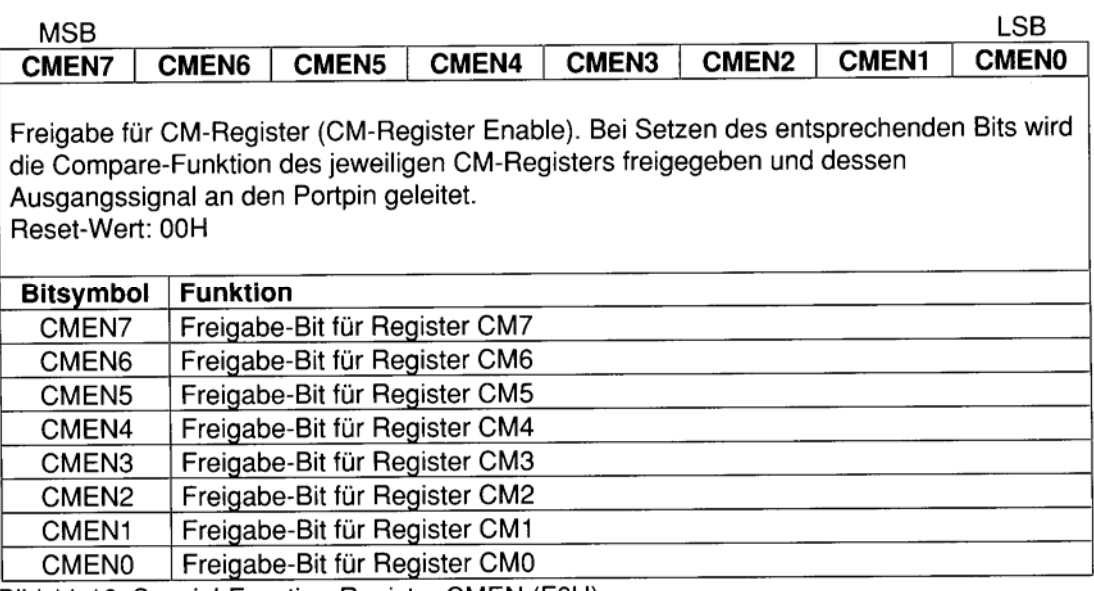

Bild 11-16: Special-Function-Register CMEN (F6H)

#### CMSEL (F7H), nicht bitadressierbar

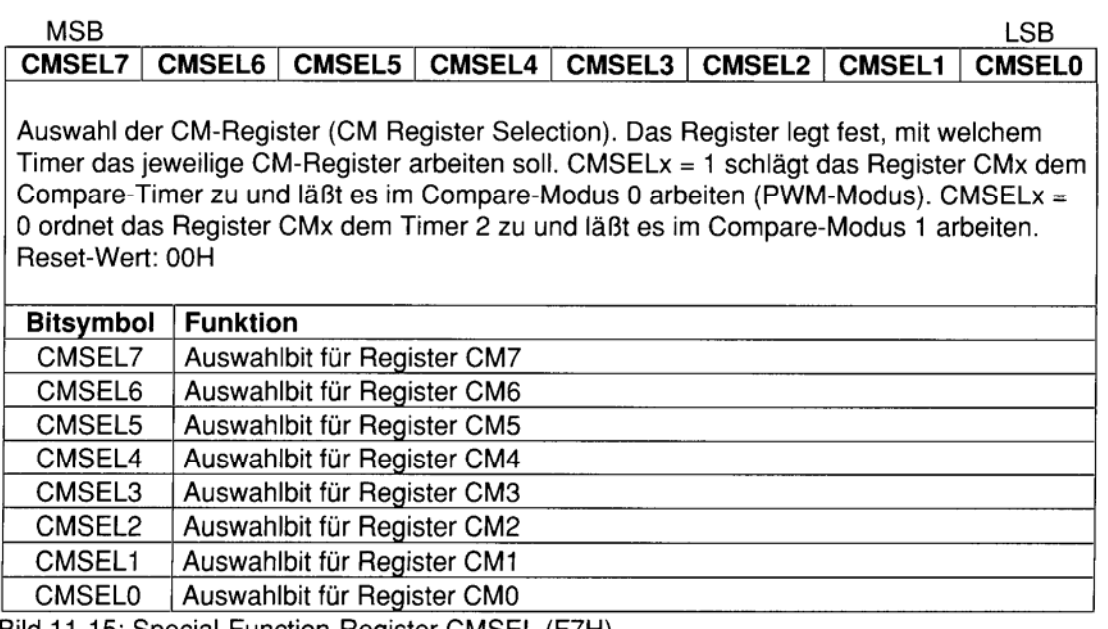

Bild 11-15: Special-Function-Register CMSEL (F7H)

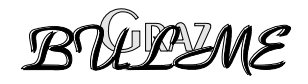

```
void pwm_init(unsigned int val) /*Compare mode 0, val = 0 - 1023*/ 
{ 
       CTCON = 0x00; /* f OSC/2 (default) */
        CMSEL = 0x01; /* Assign CM0 to the compare timer */ 
        CTRELH = 0xFC; /* 10 bit reload -> 1024 steps */ 
       \text{CTRELL} = 0x00; /* Start TOC loading */
        if (val >= 1024) { 
                 CMH0 = 0xFF; 
                 CML0 = 0xFF; 
         } else if (val <= 0) { 
                 CMH0 = CTRELH; 
                 CML0 = CTRELL; 
         } else { 
                 CMH0 = CTRELH + (unsigned char)(val / 256); 
                 CML0 = CTRELL + (unsigned char)(val % 256); 
 } 
        CMEN = 0x01; 
} 
void pwm_val(unsigned int val) 
{ 
         if (val >= 1024) { 
                CMH0 = 0xFF; 
                 CML0 = 0xFF; 
         } else if (val <= 0) { 
                 CMH0 = CTRELH; 
                 CML0 = CTRELL; 
         } else { /* load new PWM value into CM0 */ 
                 CMH0 = CTRELH + (unsigned char)(val / 256); 
                 CML0 = CTRELL + (unsigned char)(val % 256); 
         } 
        CMEN = 0x01; 
}
```
#### **/\* only WIFI-BOARD \*/**

  **Übung 18:** Schreiben Sie ein Programm, welches mittels PWM auf Portpin P4\_0 die Drehzahl eines Gleichstrommotors verändert. Die Drehzahl des Motors soll mit Hilfe des Timers 0 und des Timers 2 erfasst werden. PWM Wert und Drehzahl sollen auf der LCD Anzeige ausgegeben werden.

Erweiterung: Es sollen sich über die Tasten 0 bis 3 die PWM Werte 25% 50% 75% und 100% einstellen lassen. Wird eine andere Taste gedrückt, soll der Motor Abgeschaltet werden.

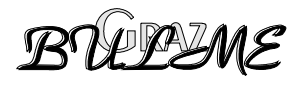

# 2.3 Musterlösung zu Übung 17

```
/*
                         Übung 17
                                                            \star /
/*
                                                            \star /
                  Interruptgesteuerte Uhr
/*
                                                            \star/
/**** Steueranweisungen an den Compiler
                                       ****/
#pragma iv(0x8000)
#pragma mod517
#pragma code debug pl(61)
/**** Angabe der Include Dateien
                                       ***/#include <reg517.h>
#include <stdio.h>
#include "lcd.h"
#define uchar unsigned char
#define uint unsigned int
/**** Globale Variblen
                                        ***/bit secflag;
uchar stu, min, sec, msec;
char buffer[21];
                                       ***//**** Timer Interrupt 0 wird von der
***** von der Zeitschleife ausgelöst
                                       ***//**** und erzeugt alle 100 ms einen Interrupt ****/
void INTTIMO (void) interrupt 1
₹
      TH0 = -39;TL0 = 0;msec++;if (msec == 100)
             \{msec = 0;sec++;sectlag = 1;\lambdaif ( sec == 60 )\{sec = 0;min++;\cdotif (min == 60)\left\{ \right.min = 0;stu++;\mathcal{F}if ( stu == 24 ) stu = 0;
```
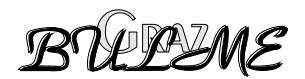

 $\}$ 

```
***//**** Prototypen der Funktionen
void set_time (uchar stunde, uchar minute, uchar secunde, uchar msecunde);
void ini_ser0(void);
void ini_ser1(void);
/**** Funktionen
                                   *** /
void set_time (uchar stunde, uchar minute, uchar secunde, uchar msecunde)
₹
     stu = stunde;min = minute;sec = secunde;
     msec = msecunde;\mathcal{E}/ *
    function ini_ser0 initialisiert serielle Schnittstelle 0
                                                   \star /
void ini_ser0(void)
₹
     data unsigned int OLD;
     SOCON = 0x72; /* Serieller Mode 1, 8bit, 1 Stopbit, TIO gesetzt */
                    /* Baudrate enable
     \angle \rightarrow -i<br>OLD = PCON;
     BD = 1;\star /
                      /* Baudrate 9600 bit
                                                    \star /
     PCON = OLD | 0x80;/* SMOD = 1
                                                    \star /
\mathcal{E}\star/
/ *
    function ini_ser1 initialisiert serielle Schnittstelle 1
void ini_ser1(void)
\{S1CON = 0xF2; /* Serieller Mode B, 8bit, 1 Stopbit, TIO gesetzt
\star /
     S1REL = 0xD9; /* Ladewert 217 fuer 9600 baud
                                                    \star /
\mathcal{E}/*
                                                    \star /
                 Hauptprogramm
main ()
₹
TMOD = 0x01;/**** Timer 0 Mode 1 16 Bit
                                              *** /
THO = -39;/**** Vorgesetzter Wert, alle 10 ms Int.****/
TL0 = 0;/**** Vorgesetzter Wert
                                              ***//**** Timer 0 Interrupt disabled
                                              ***/ET0 = 1;
```
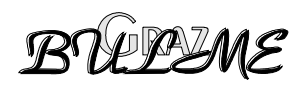

```
EAL = 1; {\scriptstyle \texttt{?}} /**** Interrupt allgemein erlaubt ****/
TR0 = 1; /**** Einschalten der Zeitschleife ****/ 
init_lcd(); 
blank_lcd(); 
ini_ser0(); 
ini_ser1(); 
set_time (20,30,0,0); 
while (1) 
         { 
         while (!secflag); 
         secflag = 0; 
         printf ("%2u:%2u:%2u \n",(uint)stu,(uint)min,(uint)sec); 
         sprintf(buffer,"Uhr mit Timer 0 Int."); 
         print_lcd(1,1,buffer); 
         sprintf (buffer,"%2u:%2u:%2u",(uint)stu,(uint)min,(uint)sec); 
         print_lcd(2,4,buffer); 
         } 
}
```
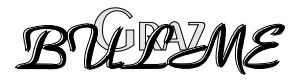

#### $2.4$ Lösung mit I2C Interrupt

```
/*
                         Uebung 17a
                                                              \star /
/*
                                                              \star /
                  Interruptgesteuerte Uhr
/*
                                                              \star /
                   mit I2C-Interrupt
****/
/**** Steueranweisungen an den Compiler
#pragma iv(0x8000)
#pragma mod517
#pragma code debug pl(61)
7******/Angabe der Include Dateien
#include <reg517.h>
#include <stdio.h>
#include "lcd.h"
#define uchar unsigned char
#define uint unsigned int
                                         ***//**** Globale Variblen
bit secflag;
uchar stu, min, sec, msec;
char buffer[21];
void INTI2C (void) interrupt 2
\{sec++;sectlag = 1;if ( sec == 60 )
              \left\{ \right.sec = 0;min++;\mathcal{F}if (min == 60)\{min = 0;stu++;\mathcal{F}if (stu == 24) stu = 0;
\mathcal{E}/**** Prototypen der Funktionen
                                         ***/void set_time (uchar stunde, uchar minute, uchar secunde, uchar msecunde);
void ini_ser0(void);
void ini_ser1(void);
/**** Funktionen
                                         ***/
```
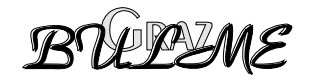

```
void set_time (uchar stunde, uchar minute, uchar secunde, uchar msecunde)
₹
     stu = stunde;min = minute;sec = sec unde;
     msec = msecunde;\mathcal{E}function ini_ser0 initialisiert serielle Schnittstelle 0 */
/ *
void ini_ser0(void)
€
     data unsigned int OLD;
     SOCON = 0x72; /* Serieller Mode 1, 8bit, 1 Stopbit, TIO gesetzt */
     BD = 1;/* Baudrate enable
                                                 \star/
                     /* Baudrate 9600 bit
                                                 \star /
     OLD = PCON;PCON = OLD | 0x80; /* SMOD = 1
                                                 \star /
<sup>}</sup>
/* function ini_ser1 initialisiert serielle Schnittstelle 1 */
void ini_ser1(void)
₹
     S1CON = 0xF2; /* Serieller Mode B, 8bit, 1 Stopbit, TI0 gesetzt
\star /
     S1REL = 0xD9; /* Ladewert 217 fuer 9600 baud
                                                 \star/
<sup>}</sup>
/*
                                                 \star /
               Hauptprogramm
main()₹
               \frac{1}{1 + 1 + 1} Interrupt 1 enabled ****/
EX1 = 1;/**** Interrupt allgemein erlaubt ****/
EAL = 1;/* Flankensteuerung */
IT1 = 1;init\_lcd();
blank\_lcd();
ini\_ser0();
ini\_ser1();
set time (20, 30, 0, 0);
while (1)\{
```
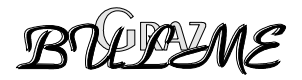

```
 while (!secflag); 
 secflag = 0; 
 printf ("%2u:%2u:%2u \n",(uint)stu,(uint)min,(uint)sec); 
 sprintf(buffer,"Uhr mit I2C Interr."); 
 print_lcd(1,1,buffer); 
 sprintf (buffer,"%2u:%2u:%2u",(uint)stu,(uint)min,(uint)sec); 
 print_lcd(2,6,buffer); 
 }
```
**}** 

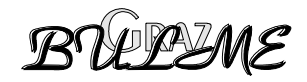

# <span id="page-21-0"></span>2.5 Musterlösung zu Übung 18

```
/*
                    Übung 18
                                                 \star /
/*
   Pulsweitenmodulierte Ansteuerung eines Gleichstrommotors
                                                \star /
/ *
     /* WIFI - BOARD only */\star /
***//**** Steueranweisungen an den Compiler
#pragma noiv
#pragma mod517
#pragma code debug pl(61)
/**** Angabe der Include Dateien
                                 ****/
#include <reg517.h>
#include <stdio.h>
#include "lcd.h"
#define uchar unsigned char
#define uint unsigned int
sbit P1_0 = 0x90;sbit P1_1 = 0x91;/**** Globale Variblen
                                  ***/uchar t21ow, t2high, taste;
char lcd_ser, x, y;
/**** Prototypen der Funktionen
                                 ***/void pwm_init(unsigned int val);
void pwm_val(unsigned int val);
\star /
                                                \star/
                                                 \star /
void INTTIMO (void) interrupt 1
\{t2low = TL2;t2high = TH2;TH2 = 0;<br>TL2 = 0;
     TL<sub>2</sub>
     TH0 = -39;TL0 = 0;\mathcal{E}/**** Externer Interrupt 1 wird von der
                                 ****/
/**** Tastatur ausgeloest
                                  ***//**** Tastencode wird von Port 6 eingelesen ****/
```
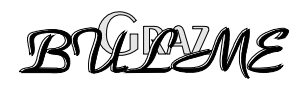

```
void EXTINT1 (void) interrupt 2
₹
      taste = P6;taste >>= 3;switch (taste)
      ₹
      case 0: pwm_val(256);P1_1 = 0;break;
      case 1: pwm_val(512);
              P1_1 = 0;break;
      case 2: pwm_val(768);P1_1 = 0;break;
      case 3: pwm_val(1024);
              P1 1 = 0;break;
      default: pwm_val(0);P1_1 = 1;break;
      \mathcal{E}7****** /
      Funktionen
/ *
      PWM INIT initialisiert den PWM, Auflösung 10 bit
                                                        \star /
/* Parameter: unsigned int val: der Wert des PWM 0-1024 (0x0-0x3FF) */
void pwm_init(unsigned int val) /* Compare mode 0, val = 0 - 1023\star /
₹
                         /* f OSC/2 (default)CTCON = 0x00;\star /
      CMSEL = 0x01;/* Assign CM0 to the compare timer */
      CTRELH = 0xFC/* 10 bit reload -> 1024 steps
                                                        \star /
                         /* Start TOC loading
      CTRELL = 0 \times 00;\star /
      if (val >= 1024) {
             CMHO = 0xFFCML0 = 0xFF;} else if (val \le 0) {
             CMHO = CIRELH;CML0 = CTRELL;\} else \{CMH0 = CTRELH + (unsigned char)(val / 256);CML0 = CTRELL + (unsigned char) (val % 256);
      \mathcal{F}CMEN = 0x01;
```
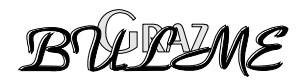

 $\mathcal{E}$ 

```
/* PWM_VAL laedt PWM mit neuem Wert
                                                    \star /
/* Parameter: unsigned int val: der Wert des PWM 0-1024 (0x0-0x3FF) */
void pwm_val(unsigned int val)
₹
      if (val >= 1024) {
            CMH0 = 0xFF;CML0 = 0xFF;} else if (val <= 0) {
            CMH0 = CTRELH;
            CML0 = CIRELL;/* load new PWM value into CM0
                                                    \star /
      \} else \{CMH0 = CTRELH + (unsigned char) (val / 256);
            CML0 = CTRELL + (unsigned char) (val % 256);
      <sup>}</sup>
      CMEN = 0x01;/*
                  Hauptprogramm
                                                    \star /
main()\left\{ \right.uint i, stellwert, speed;
                                                 *** /
TMOD = 0x01;/**** Timer 0 Mode 1 16 Bit
THO =-39:/**** Vorgesetzter Wert, alle 100ms Int.****/
                  /**** Vorgesetzter Wert
                                                *** /
TT.0 =0:ETO =1;/**** Timer 0 Interrupt enabled
                                                *** /
T2CON = 0x02;/**** Timer 2 Counter Einstellung
                                                 ***//**** limer 2 Startwert High Byte<br>/**** Timer 2 Startwert High Byte
                                                 ***/TH2 =0;TL2 =/**** Timer 2 Startwert Low Byte
                                                 ***/0;IT1 = 1;/**** Externer Interrupt 1 negative Flanke */
                 /**** Externer Interrupt 1 enabled ****/
EX1 = 1;
        1:***/EAL =/**** Interrupt allgemein erlaubt
                  /**** Einschalten der Zeitschleife
                                                 ***/TR<sub>0</sub>
        1;=init lcd();
blank 1cd();
pwm init (0);
1cd \text{ ser} = 1;***//**** Ausgabe auf LCD Anzeige
                  /**** Drehrichtung
                                                 ***/P1 0 = 0;/**** Enable Leistungsteil
                                                 *** /
P1 1 = 0:taste = 4;
```
while  $(1)$ 

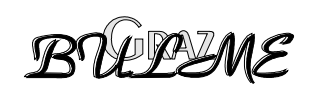

```
 { 
 speed = (41.66 *( (float)t2low + 256.0 * (float)t2high )); 
 stellwert = taste * 25.0 + 25; 
 if (stellwert > 100) stellwert = 0; 
 pos (1,1); 
 printf ("PWM: %u%% ",stellwert); 
 pos (2,1); 
 printf ("%u U/min ",speed); 
 warte (200); 
 }
```
**}** 

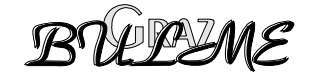

# **2.6 Programmbeispiel LFU**

```
/* ******************************************* */ 
/* ** Programm: licht.c */ 
/* ******************************************* */ 
#pragma debug pagelength (54) INTVECTOR(0x8000) 
#include <stdio.h> 
#include <reg517.h> 
#include "lcd.h" 
bit secflag,mess; 
unsigned int Licht; 
char buffer[20],ueb; 
float licht2; 
/* Funtionen */ 
void secticker(void) interrupt 2 
{ 
  if (mess==1) /*letzte Sekunde = MESSUNG */ 
  { 
     T2CON=0; /* Timer 2 sperren */ 
     secflag=1; /* Meszauswertung freigeben */ 
     mess=0; 
   } 
   else 
   { 
  T2CON=0x02; /* Timer 2 freigeben */ 
  ueb=0; /* šberl, ufe ruecksetzen*/
  mess=1; /* bit mess setzen */ 
   } 
} 
void t2int(void) interrupt 5 
{ 
   TF2=0; 
   ueb++; 
} 
/* Hauptprogramm */ 
main() 
{ 
EX1=1; 
IT1=1; 
ET2=1; 
T2CON=0; 
ueb=0; 
TF2=0; 
IP0=4; 
init_lcd();
```
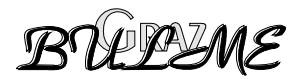

```
blank_lcd(); 
EAL=1; 
   while(1) 
    { 
   if(secflag==1) 
     { 
      Licht=T2; 
      licht2=ueb*65536.0+Licht; 
     sprintf(buffer,"LFU hat %8.0f Hz ",licht2); 
      print_lcd(1,1,buffer); 
     secflag=0; 
     T2=0; 
     P4++; 
    } 
   } 
}
```
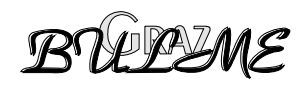